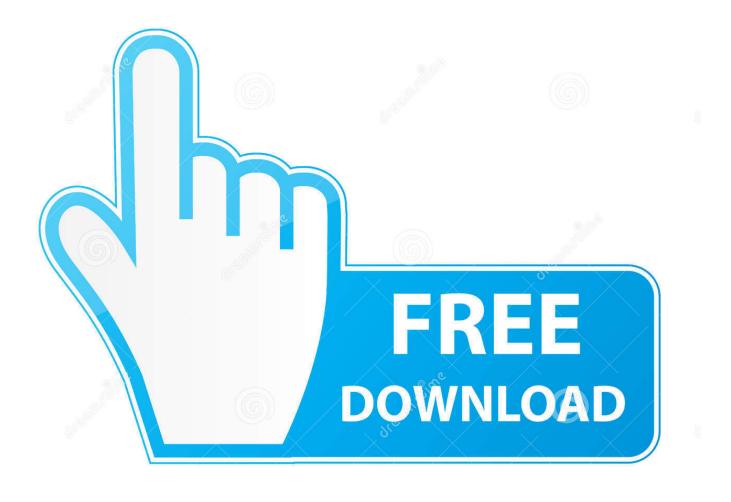

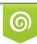

Download from Dreamstime.com This watermarked comp image is for previewing purposes only 35103813
 Yulia Gapeenko | Dreamstime.com

6

Canon Software Mac Download

| 00   |                                        | Security & Privacy                                  |                                      |
|------|----------------------------------------|-----------------------------------------------------|--------------------------------------|
| ▶    | Show All                               |                                                     | Q                                    |
|      |                                        |                                                     |                                      |
|      | Gen                                    | eral FileVault Firewall                             | Privacy                              |
|      | A login password has b                 | een set for this user Chang                         | je Password                          |
|      | Require passwor                        | d 5 minutes ‡ after sle                             | ep or screen saver begins            |
|      | Show a message                         | when the screen is locked                           | Set Lock Message                     |
|      | <b>Disable</b> automat                 | ic login                                            |                                      |
|      | Allow applications down                | nloaded from:                                       |                                      |
|      | Mac App Store                          |                                                     |                                      |
|      |                                        | nd identified developers                            |                                      |
|      | Anywhere                               |                                                     |                                      |
|      | ~~~~~~~~~~~~~~~~~~~~~~~~~~~~~~~~~~~~~~ | This needs setting for                              | using a modified updater.            |
|      |                                        | It's fine to return to y<br>you've installed the so | our normal settings after<br>oftware |
|      |                                        |                                                     |                                      |
| Clie | ck the lock to prevent furth           | er changes.                                         | Advanced                             |
| City |                                        |                                                     |                                      |

Canon Software Mac Download

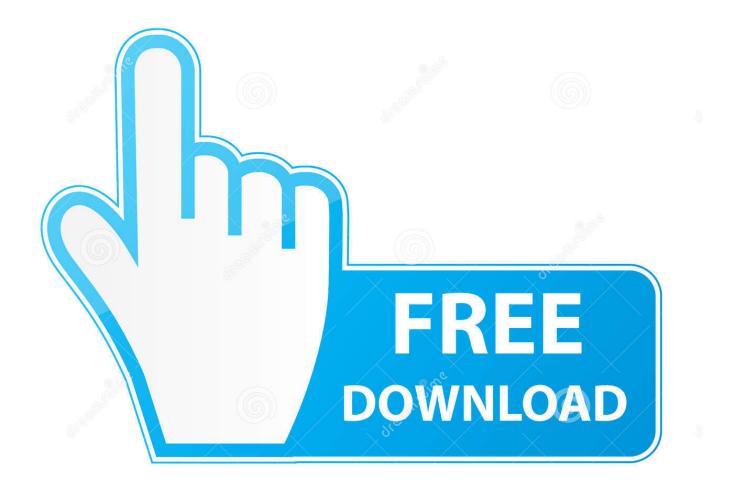

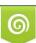

Download from Dreamstime.com This watermarked comp image is for previewing purposes only. 35103813
 Yulia Gapeenko | Dreamstime.com

Download free Canon printer drivers software for windows, mac os, linux Canon IJ Scan Utility Mac Software Download Support for Mac OS – The Canon IJ Utility This is an application that enables you to very easily scan pics, files, etc.. For the location where the file is saved, check the computer settings Double-click the downloaded file and mount it on the Disk Image.

- 1. canon software
- 2. canon software mac
- 3. canon software for webcam

Canon PIXMA MX532 Wireless Office All-In-One Printer Canon PIXMA MX532 Windows Driver & Software Package This is an online installation software to help you to perform initial setup of your printer on a PC (either USB connection or network connection) and to install various software.. The downloaded file will be saved in the specified place in the self-extracting form (.

## canon software

canon software, canon software download, canon software for webcam, canon software update, canon software for pc, canon software mac, canon software for chromebook, canon software to download pictures from camera, canon software download for printer, canon software for windows 10 <u>Mini Vci 64 Bit Driver</u>

Installation starts automatically Canon PIXMA MX532 Mac Driver – 14 17Mb. Click the link, select [ Save ], specify "Save As", then click [ Save ] to download the file.. exe format ) Double-click the downloaded exe file It will be decompressed and the Setup screen will be displayed. <u>Starstax Download For Mac</u>

| I Privacy                                               | General FileVault                                                                                                    |
|---------------------------------------------------------|----------------------------------------------------------------------------------------------------|
| ange Password                                           | A login password has been set for this u                                                                                          |
| sleep or screen saver begin                             | Require password 5 minutes                                                                                                    |
|                                                         | Show a message when the screer                                                                                                    |
|                                                         | ☑ Disable automatic login                                                                                                    |
| for using a modified upda<br>to your normal settings af | <ul> <li>Mac App Store</li> <li>Mac App Store and identified dev</li> <li>Anywhere</li> <li>This need<br/>It's fine to</li> </ul> |
|                                                         | <ul> <li>Mac App Store and identified dev</li> <li>Anywhere</li> <li>This need</li> </ul>                                         |

## canon software mac

## Ez Vinyl Converter By Mixmeister Has Stopped Working

Operating Systems: • Windows 10 (32bit) • Windows 10 (64bit) • Windows 8 1 (32bit) • Windows 8.. Basic one-click scanning will save your time and efforts Canon PIXMA MX532 Printer Driver, Software, Download.. For an enhanced user experience we also recommend installing My Image Garden software. <u>mm and cm conversion chart download free</u>

## canon software for webcam

Adolygiad Wondershare Allmymusic For Mac

Canon PIXMA MX532 Windows Driver – 48 47Mb Canon PIXMA MX532 Mac Driver & Software Package (Standard) This is a printer driver for your selected model.. 1 (64bit) • Windows 8 (32bit) • Windows 8 (64bit) • Windows 7 (32bit) • Windows 7 (64bit) • Windows Vista SP1 or later (32bit) • Windows Vista SP1 or later (64bit) • Windows XP SP3 or later Download / Installation Procedures IMPORTANT: Be sure to connect your PC to the Internet while performing the following: 1.. 11 • Mac OS X Yosemite v10 10 • Mac OS X Mavericks v10 9 • Mac OS X Mountain Lion v10.. Double-click the mounted Disk Image Double-click the packaged file in the folder.. Follow the instructions to install the software and perform the necessary

settings.. 8 5 • Mac OS X Lion v10 7 5 Download / Installation Procedures 1 Download the file.. Operating Systems: • Mac OS X v10 13 • Mac OS X v10 12 • Mac OS X El Capitan v10. 773a7aa168 <u>Ghost 11.5 Exe Dos Download</u>

773a7aa168

Download Microsoft Word For Apple Mac